### Computer Science E-259

XML with J2EE

Lecture 6: Namespaces in XML 1.1, SVG 1.1, and XSL (XSL-FO) 1.0

9 March 2006

David J. Malan malan@post.harvard.edu

1

Copyright © 2006, David J. Malan <malan@post.harvard.edu>. All Rights Reserved.

### Computer Science E-259

Last Time

**XSLT, Continued** 

### Last Time

### XSLT 1.0, Continued

- Data Types
- Conditions
- **Iteration**
- Iteration, Sorted
- **-** Patterns
- **Modes**
- **Built-In Templates, Revisited**
- **•** Priorities
- Includes
- **Imports**
- Variables
- **Result Tree Fragments**
- **Copying Nodes**
- **•** Outputting Nodes
- **Attribute Value Templates**
- **Multiple Source Documents**
- **-** Recursion
- **Extension Elements and Functions**

#### 3

Copyright 2006, David J. Malan <malan@post.harvard.edu>. All Rights Reserved.

### Computer Science E-259

#### This Time

- Namespaces in XML 1.1
- SVG 1.1
- XSL (XSL-FO) 1.0
- Project 2

### Namespaces in XML 1.1

### **History**

- Recommendation as of 1/99.
	- "XML namespaces provide a simple method for qualifying element and attribute names used in Extensible Markup Language documents by associating them with namespaces identified by URI references."

5

Copyright © 2006, David J. Malan <malan@post.harvard.edu>. All Rights Reserved.

### Namespaces in XML 1.1

#### Declaring

#### <cscie259:foo

xmlns:cscie259="http://www.fas.harvard.edu/~cscie259/namespace"> <bar baz="qux"/> <oogle cscie259:foogle="google"/> </cscie259:foo>

a unique URI

# 7 Copyright © 2006, David J. Malan <malan@post.harvard.edu>. All Rights Reserved. Namespaces in XML 1.1 **Defaulting** <foo xmlns="http://www.fas.harvard.edu/~cscie259/namespace"> <bar baz="qux"/> <oogle foogle="google"/> </foo> a unique URI Source available at http://www.fas.harvard.edu/~cscie259/distribution/lectures/6/examples6/xml/ns2.xml.

## SVG 1.1

### **History**

- Recommendation as of 1/03.
	- "SVG is a language for describing two-dimensional graphics in XML. SVG allows for three types of graphic objects: vector graphic shapes (e.g., paths consisting of straight lines and curves), images and text."

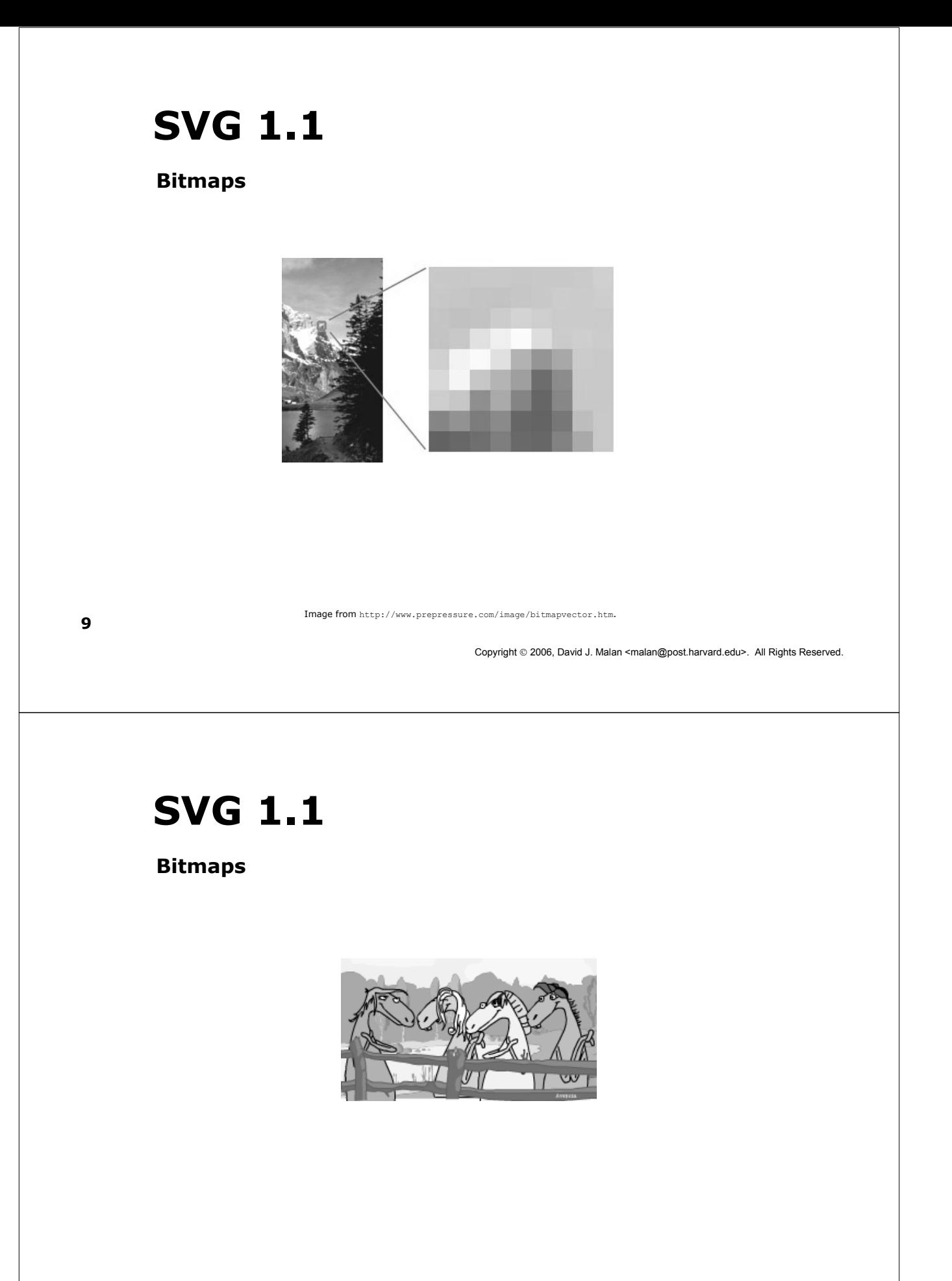

Source of screen shot unknown.

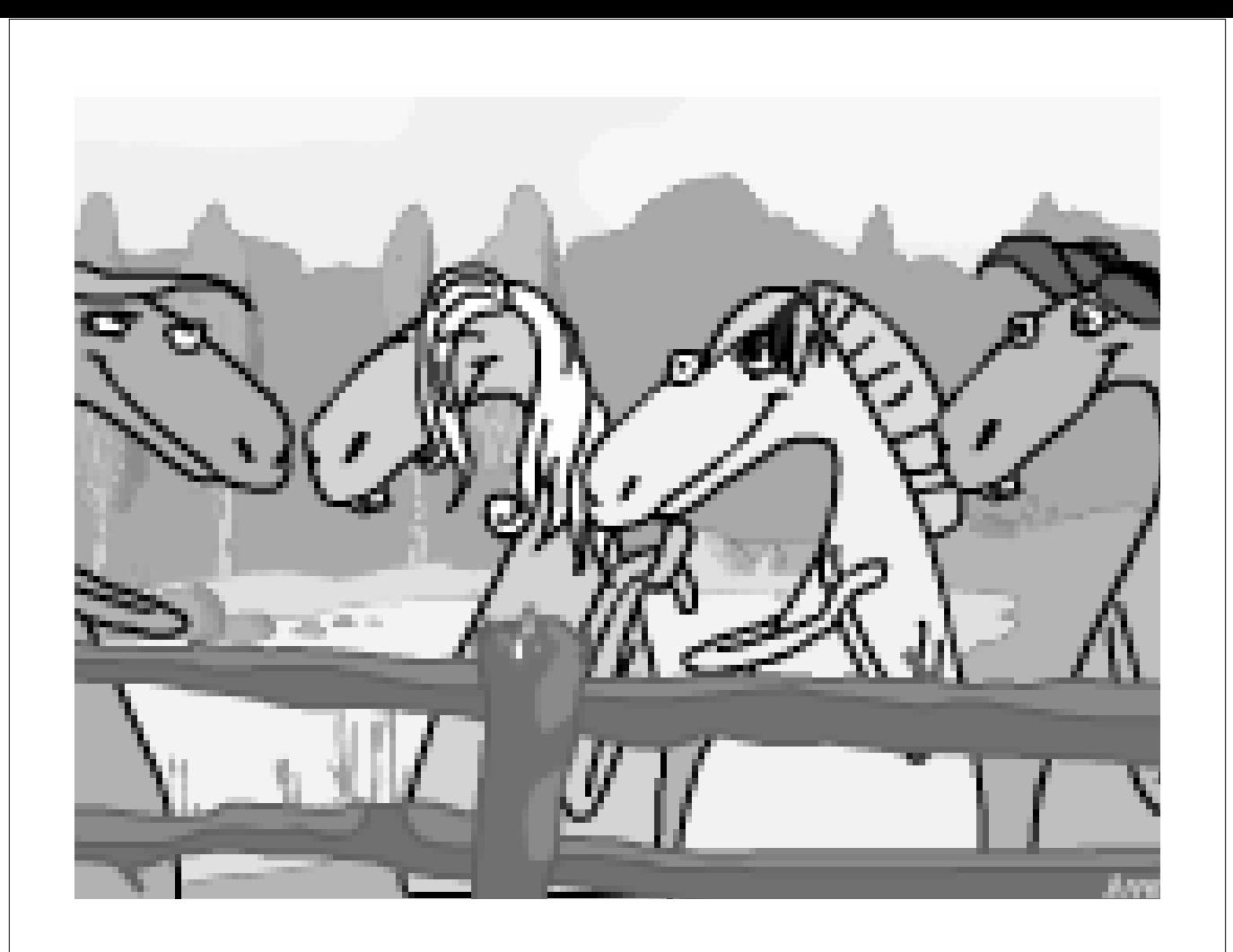

Vector Graphics

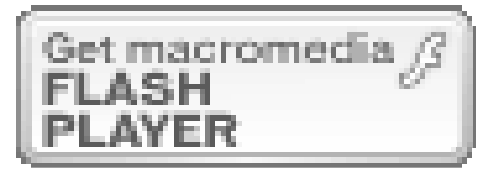

Vector Graphics

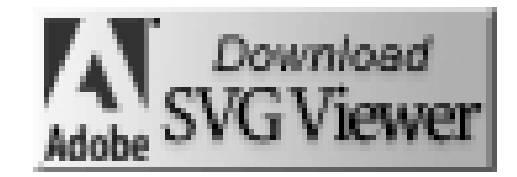

13

Image from http://www.adobe.com/support/downloads/main.html.

Copyright 2006, David J. Malan <malan@post.harvard.edu>. All Rights Reserved.

### SVG 1.1

Animated Graphics

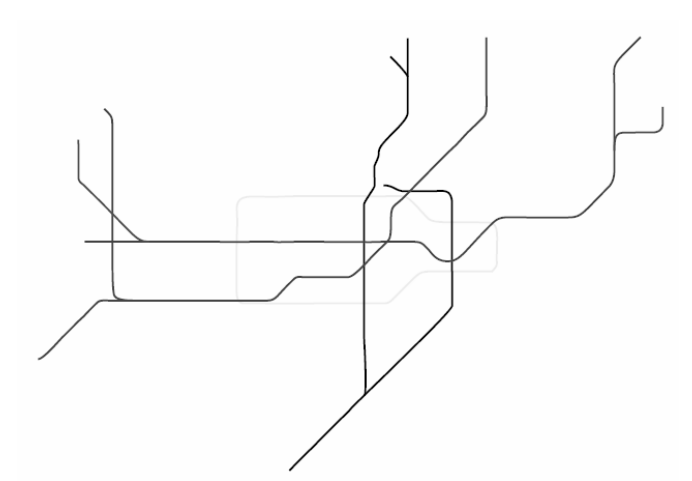

Screen shot from http://kartoweb.itc.nl/public\_examples/UndergroundMorph.html.

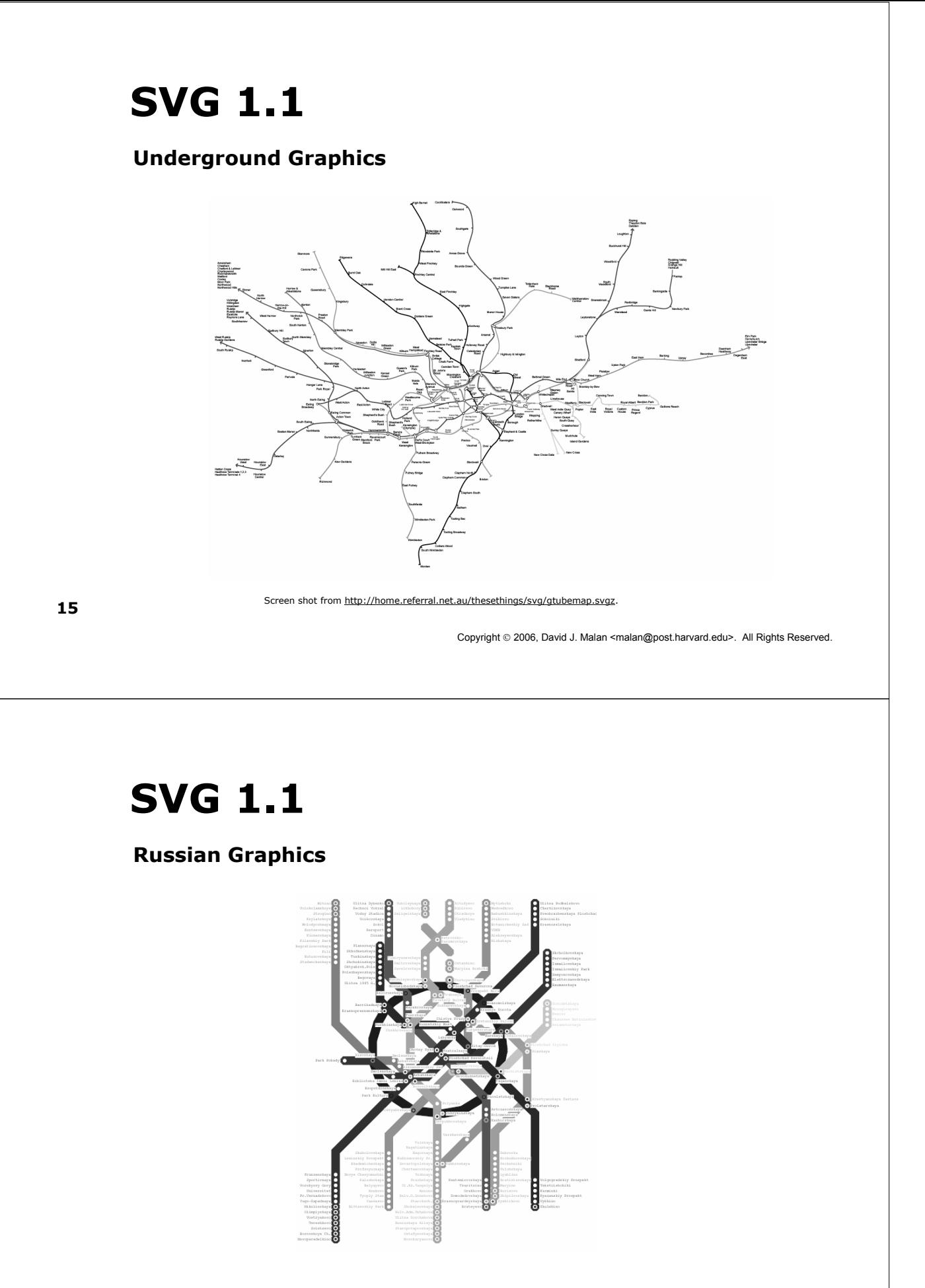

Screen shot from http://www.aisee.com/svg/metro.htm.

#### **Text**

```
<?xml version="1.0" encoding="UTF-8"?>
<!DOCTYPE svg PUBLIC "-//W3C//DTD SVG 1.1//EN" 
         "http://www.w3.org/Graphics/SVG/1.1/DTD/svg11.dtd">
```

```
<svg:svg xml:space="preserve" 
  xmlns:svg="http://www.w3.org/2000/svg">
  <svg:text style="fill:red;" y="15">This is SVG.</svg:text>
</svg:svg>
```
Adapted from http://www.adobe.com/svg/basics/getstarted2.html. Viewable at http://www.fas.harvard.edu/~cscie259/distribution/lectures/6/examples6/svg/text.svg.

17

Copyright © 2006, David J. Malan <malan@post.harvard.edu>. All Rights Reserved.

### SVG 1.1

#### Shapes

```
<?xml version="1.0" encoding="UTF-8"?>
<!DOCTYPE svg PUBLIC "-//W3C//DTD SVG 1.1//EN" 
         "http://www.w3.org/Graphics/SVG/1.1/DTD/svg11.dtd">
```

```
<svg:svg xml:space="preserve" 
  xmlns:svg="http://www.w3.org/2000/svg">
  <svg:rect style="fill:blue;" width="250" height="100"/>
</svg:svg>
```
Adapted from http://www.adobe.com/svg/basics/getstarted2.html.

#### Shapes

<circle cx="25" cy="25" r="20" fill="red"/> <ellipse cx="25" cy="25" rx="20" ry="10" fill="red"/>  $\frac{1}{\times}$ <line x1="5" y1="5" x2="45" y2="45" stroke="red"/> <polygon points="5,5 45,45 5,45 45,5" stroke="red" fill="none"/> <polyline points="5,5 45,45 5,45 45,5" stroke="red" fill="none"/>  $\epsilon$  <rect x="5"  $y$ ="5"  $rx$ ="5"  $ry$ ="5" width="40" height="40" fill="red"/> Excerpted from http://www.kevlindev.com/tutorials/basics/shapes/svg/index.htm.

Copyright © 2006, David J. Malan <malan@post.harvard.edu>. All Rights Reserved.

### SVG 1.1

### Paths

```
<?xml version="1.0" encoding="UTF-8"?>
<!DOCTYPE svg PUBLIC "-//W3C//DTD SVG 1.1//EN" 
         "http://www.w3.org/Graphics/SVG/1.1/DTD/svg11.dtd">
```

```
<svg:svg xml:space="preserve" 
  xmlns:svg="http://www.w3.org/2000/svg">
  <svg:path d="M 50 10 L 350 10 L 200 120 z"/>
</svg:svg>
```
Paths are described using the following data attributes: "moveto" [M] (set a new current point), "lineto" [L] (draw a straight line), "curveto" [C] (draw a curve using a cubic Bezier), "arc" [A] (elliptical or circular arc), and "closepath" [z] (close the current path by drawing a line to the last "moveto" point).

Adapted from http://www.adobe.com/svg/basics/getstarted2.html. Viewable at http://www.fas.harvard.edu/~cscie259/distribution/lectures/6/examples6/svg/path1.svg.

#### Paths

```
Copyright © 2006, David J. Malan <malan@post.harvard.edu>. All Rights Reserved.
<?xml version="1.0" encoding="UTF-8"?>
<!DOCTYPE svg PUBLIC "-//W3C//DTD SVG 1.1//EN" 
            "http://www.w3.org/Graphics/SVG/1.1/DTD/svg11.dtd">
<svg:svg xml:space="preserve" 
    xmlns:svg="http://www.w3.org/2000/svg">
   <svg:path d="M5,45 C5,5 45,5 45,45" stroke="red" fill="none"/>
</svg:svg>
                   Adapted from http://www.adobe.com/svg/basics/getstarted2.html.
         Viewable at http://www.fas.harvard.edu/~cscie259/distribution/lectures/6/examples6/svg/path2.svg.
                           Paths are described using the following data 
                       attributes: "moveto" [M] (set a new current point),
                      "lineto" [L] (draw a straight line), "curveto" [C] (draw 
                       a curve using a cubic Bezier), "arc" [A] (elliptical or 
                       circular arc), and "closepath" [z] (close the current 
                       path by drawing a line to the last "moveto" point).
SVG 1.1
Anchors
<?xml version="1.0" encoding="UTF-8"?>
<!DOCTYPE svg PUBLIC "-//W3C//DTD SVG 1.1//EN"
          "http://www.w3.org/Graphics/SVG/1.1/DTD/svg11.dtd">
<svg:svg xml:space="preserve" 
         xmlns:svg="http://www.w3.org/2000/svg" 
         xmlns:xlink="http://www.w3.org/1999/xlink">
  <svg:a xlink:href="http://www.fas.harvard.edu/~cscie259/" target="_blank">
    <svg:text style="fill:red;" y="15">This is CSCI E-259.</svg:text>
```
 $\langle$ /svg:a>

</svg:svg>

#### Using Definitions

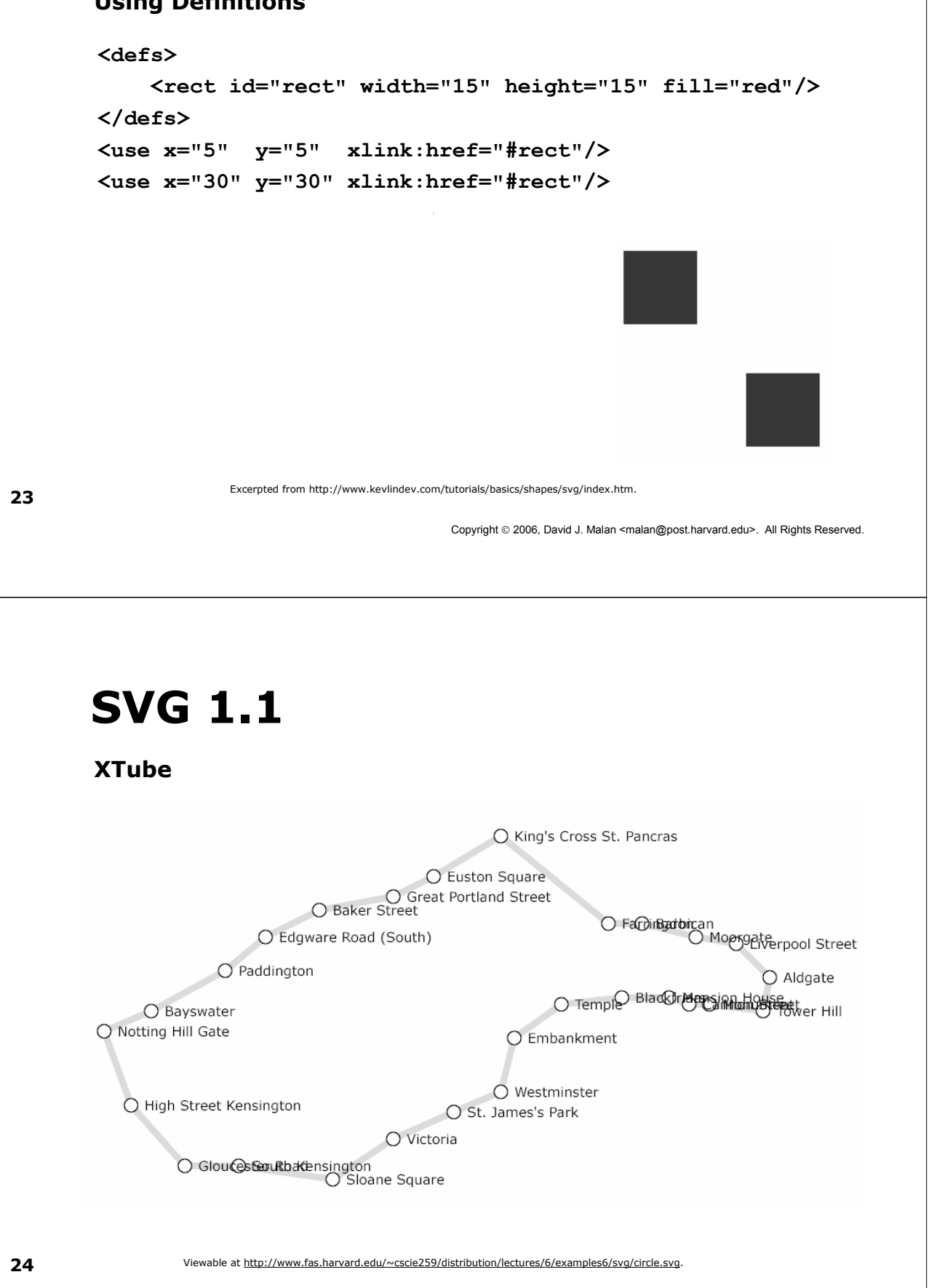

### **History**

- Extensible Stylesheet Language (XSL) Version 1.0 is a recommendation since 10/01.
	- "Given a class of arbitrarily structured XML documents or data files, designers use an XSL stylesheet to express their intentions about how that structured content should be presented; that is, how the source content should be styled, laid out, and paginated onto some presentation medium, such as a window in a Web browser or a hand-held device, or a set of physical pages in a catalog, report, pamphlet, or book."
- **Builds on CSS2 and Document Style Semantics and** Specification Language (DSSSL).

Copyright © 2006, David J. Malan <malan@post.harvard.edu>. All Rights Reserved.

## XSL (XSL-FO) 1.0

### Rendering

- **Framemaker's Maker Interchange Format (MIF)**
- **HP's Printer Control Language (PCL)**
- Java's Abstract Window Toolkit (AWT)
- Portable Document Format (PDF)
- Postscript
- Rich Text Format (RTF)
- **Scalable Vector Graphics (SVG)**
- Text
- XML Area Tree
- ...

#### hello, world

<?xml version="1.0" encoding="iso-8859-1"?> <fo:root xmlns:fo="http://www.w3.org/1999/XSL/Format"> <fo:layout-master-set> <fo:simple-page-master master-name="mylayout"> <fo:region-body margin="1in"/> </fo:simple-page-master> </fo:layout-master-set> <fo:page-sequence master-reference="mylayout"> <fo:flow flow-name="xsl-region-body"> <fo:block>hello, world</fo:block> </fo:flow> </fo:page-sequence>

</fo:root>

Source available at http://www.fas.harvard.edu/~cscie259/distribution/lectures/6/examples6/xsl/hello.fo.

Copyright © 2006, David J. Malan <malan@post.harvard.edu>. All Rights Reserved.

## XSL (XSL-FO) 1.0

### **Terminology**

- **naster** 
	- "pagination and layout specifications"
- **F** flow
	- "the content that is distributed into the pages"
- **block** 
	- "The fo:block formatting object is commonly used for formatting paragraphs, titles, headlines, figure and table captions, etc."
- inline
	- "The fo:inline formatting object is commonly used for formatting a portion of text with a background or enclosing it in a border."

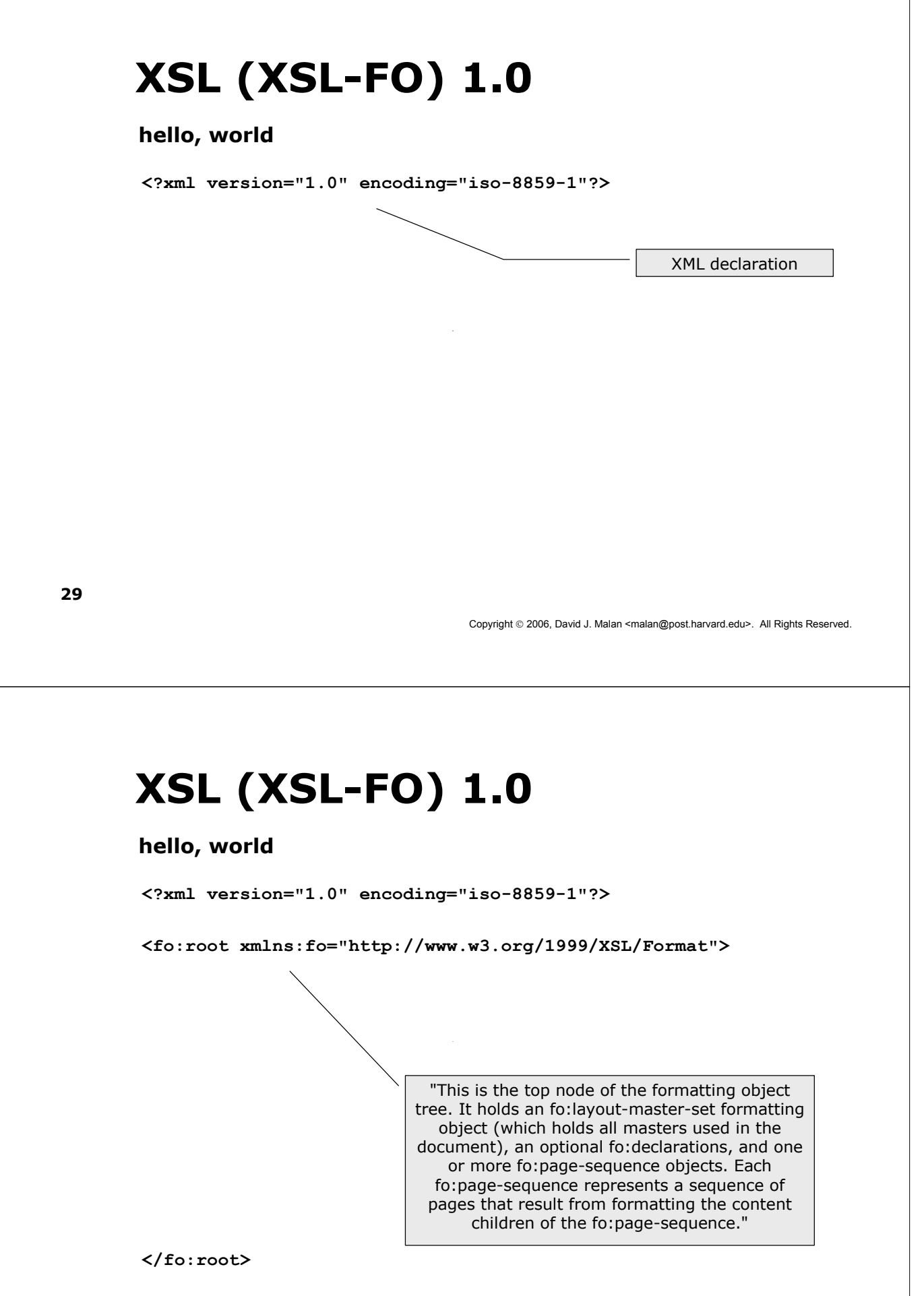

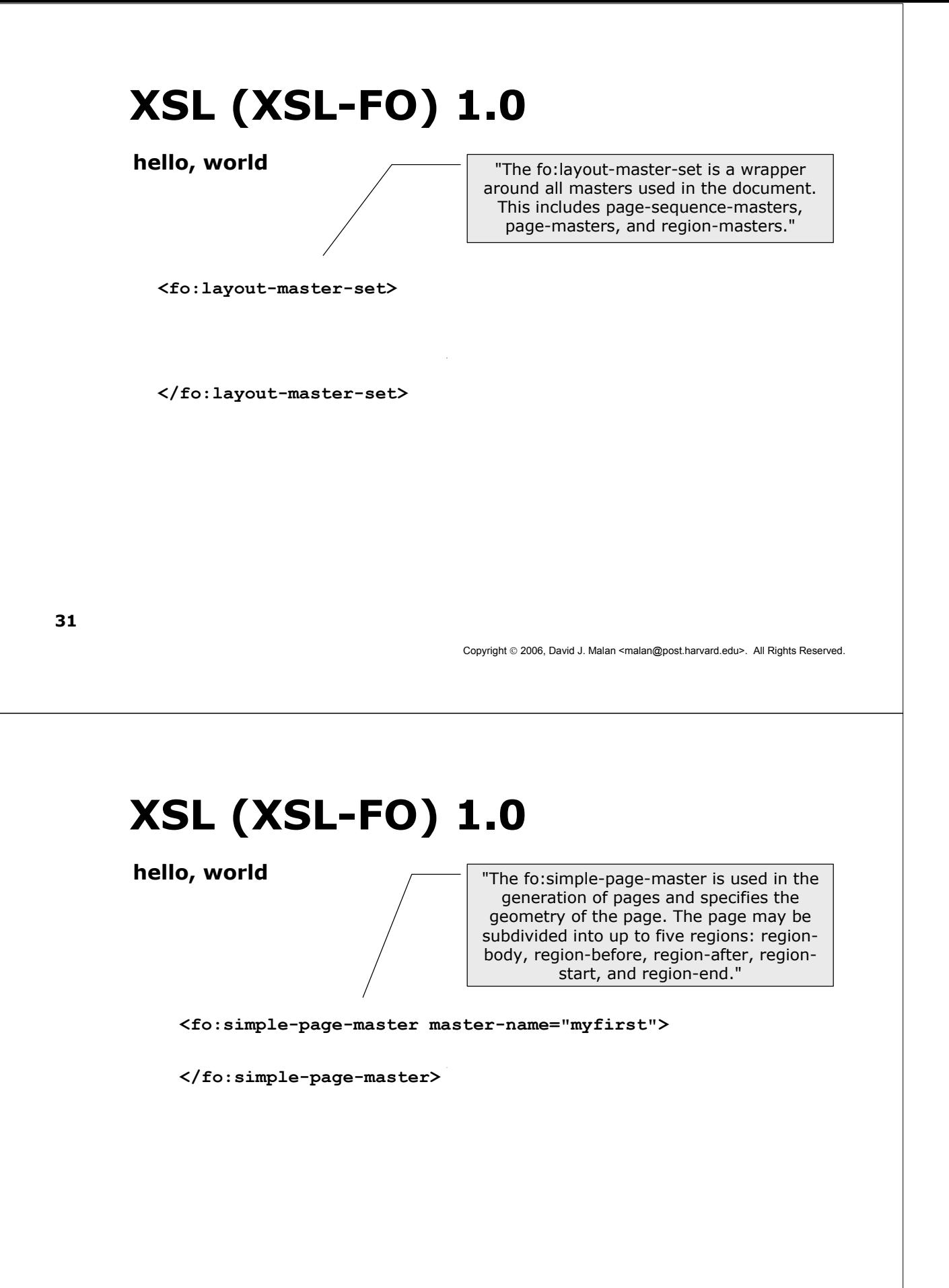

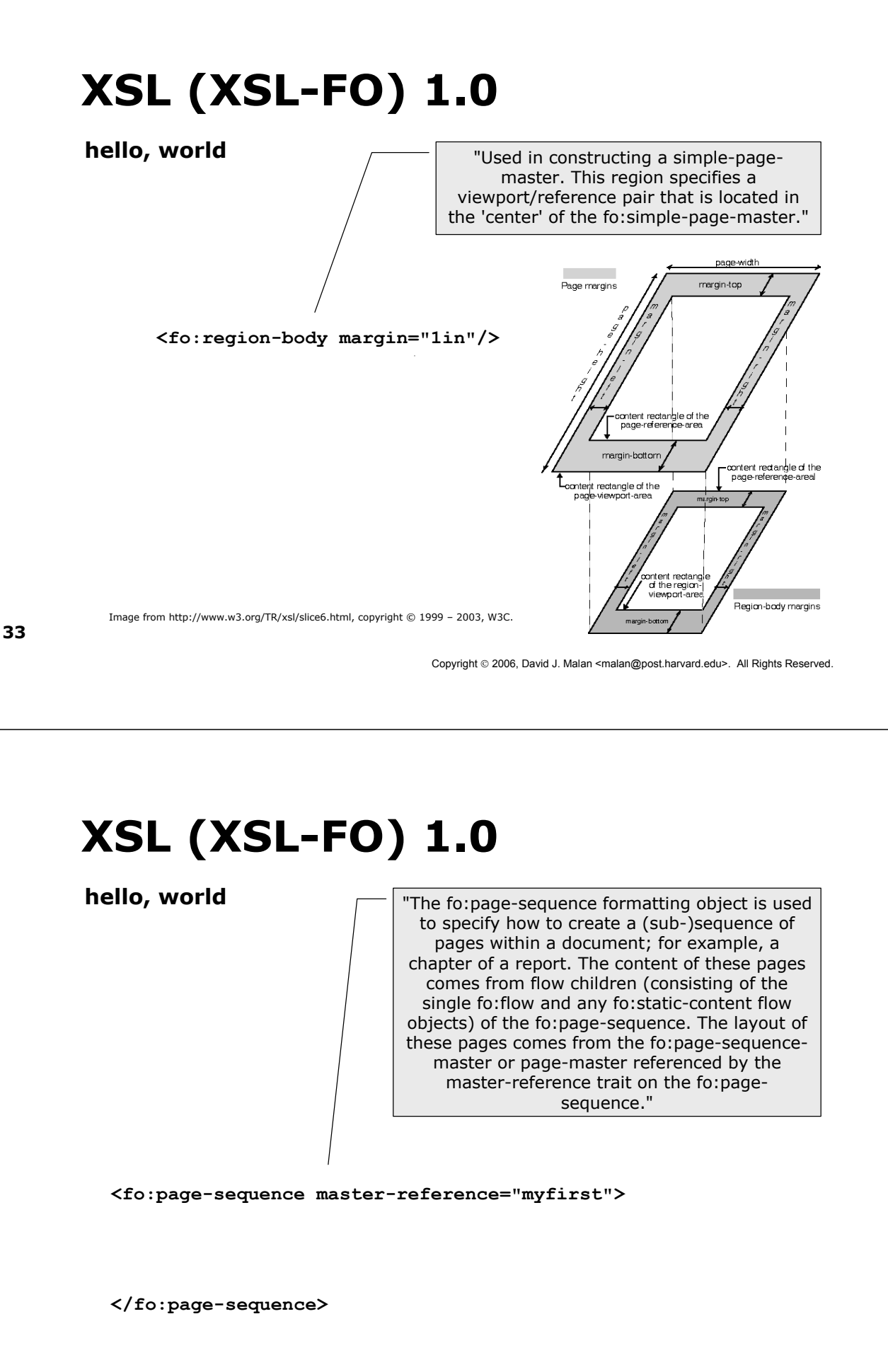

hello, world

"The content of the fo:flow formatting object is a sequence of flow objects that provides the flowing text content that is distributed into pages. . . . The flow-names reserved in XSL are: xsl-region-body, xsl-region-before, xsl-regionafter, xsl-region-start, xsl-region-end, xslbefore-float-separator, xsl-footnote-separator."

<fo:flow flow-name="xsl-region-body">

</fo:flow>

35

Copyright © 2006, David J. Malan <malan@post.harvard.edu>. All Rights Reserved.

## XSL (XSL-FO) 1.0

hello, world

"The fo:block formatting object is commonly used for formatting paragraphs, titles, headlines, figure and table captions, etc."

#### Font Properties (plus fo:inline)

<fo:block color="#ff0000" font-family="Times" font-size="24pt" font-weight="bold"> <fo:inline font-size="300%">h</fo:inline>ello, world </fo:block>

37

Copyright © 2006, David J. Malan <malan@post.harvard.edu>. All Rights Reserved.

### XSL (XSL-FO) 1.0

#### Text Properties (plus fo:inline)

<fo:block letter-spacing="3pt"

text-align="justify" text-decoration="underline" text-indent="3cm" word-spacing="10pt">

<fo:inline text-transform="uppercase">Intended for students with previous Java programming and web development experience, this course introduces XML as a key enabling technology in today's e-business applications.</fo:inline> Students will learn the fundamentals of XML: schemas, XSL stylesheets, and programmatic access using standard APIs. Building on these foundations, the course will explore in detail a number of case studies that utilize XML in e-business: e-commerce, web personalization, portals, and web services. Data modeling techniques in XML will be introduced in the context of the case studies.

</fo:block>

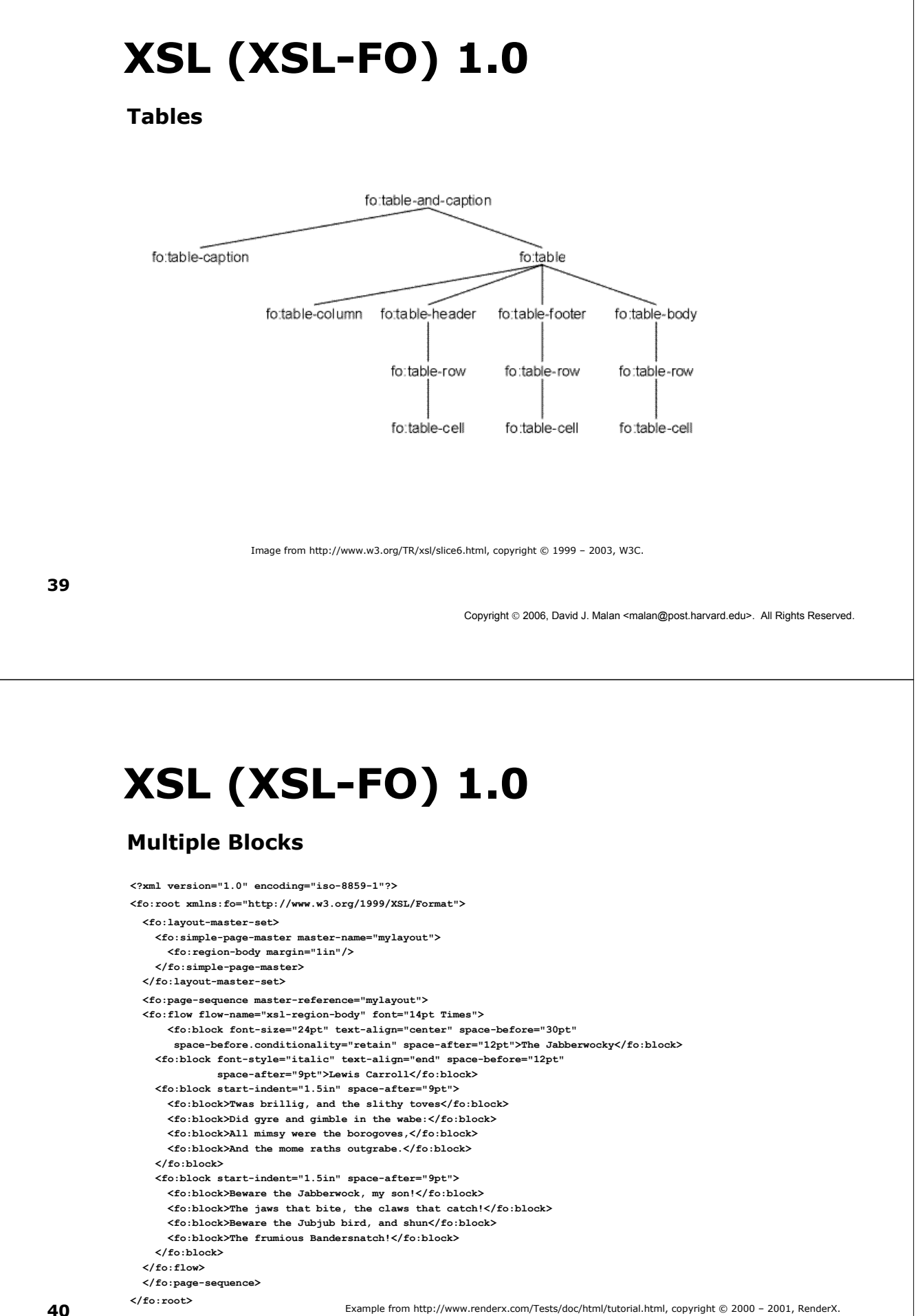

#### With XSLT

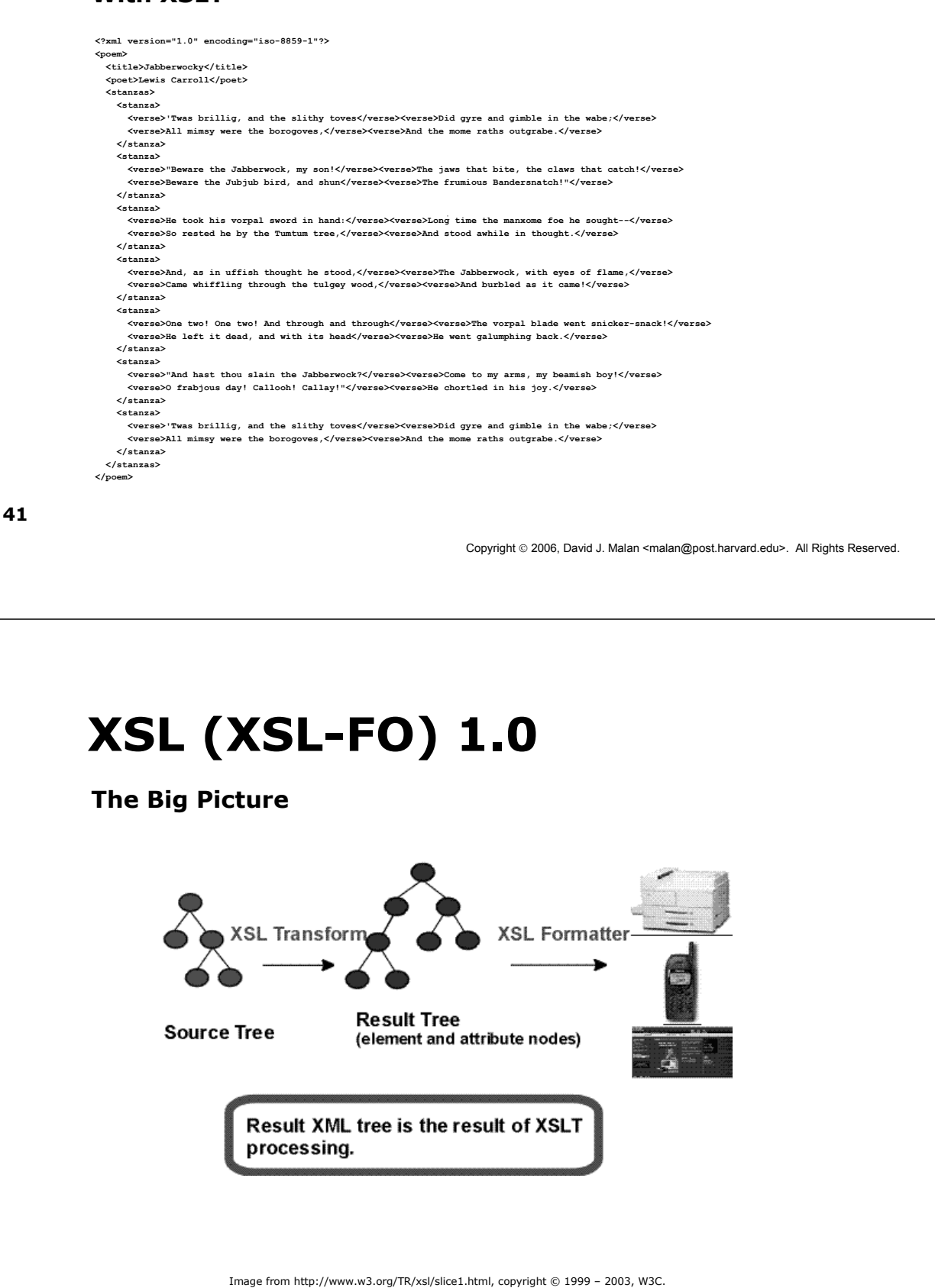

### Next Time

#### HTTP 1.1, JavaServer Pages 2.0, and Java Servlet 2.4

- $-HTTP 1.1$
- $n$ -Tier Enterprise Applications
- JavaServer Pages 2.0
- **Java Servlet 2.4**
- Project 3

43

Copyright © 2006, David J. Malan <malan@post.harvard.edu>. All Rights Reserved.

### Computer Science E-259

XML with J2EE

Lecture 6: Namespaces in XML 1.1, SVG 1.1, and XSL (XSL-FO) 1.0

9 March 2006

David J. Malan malan@post.harvard.edu